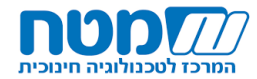

## **תכנית השתלמות סייבר גיאוגרפי לממשיכים – שימוש ב-ArcGIS ללימוד גיאוגרפיה אדם וסביבה**

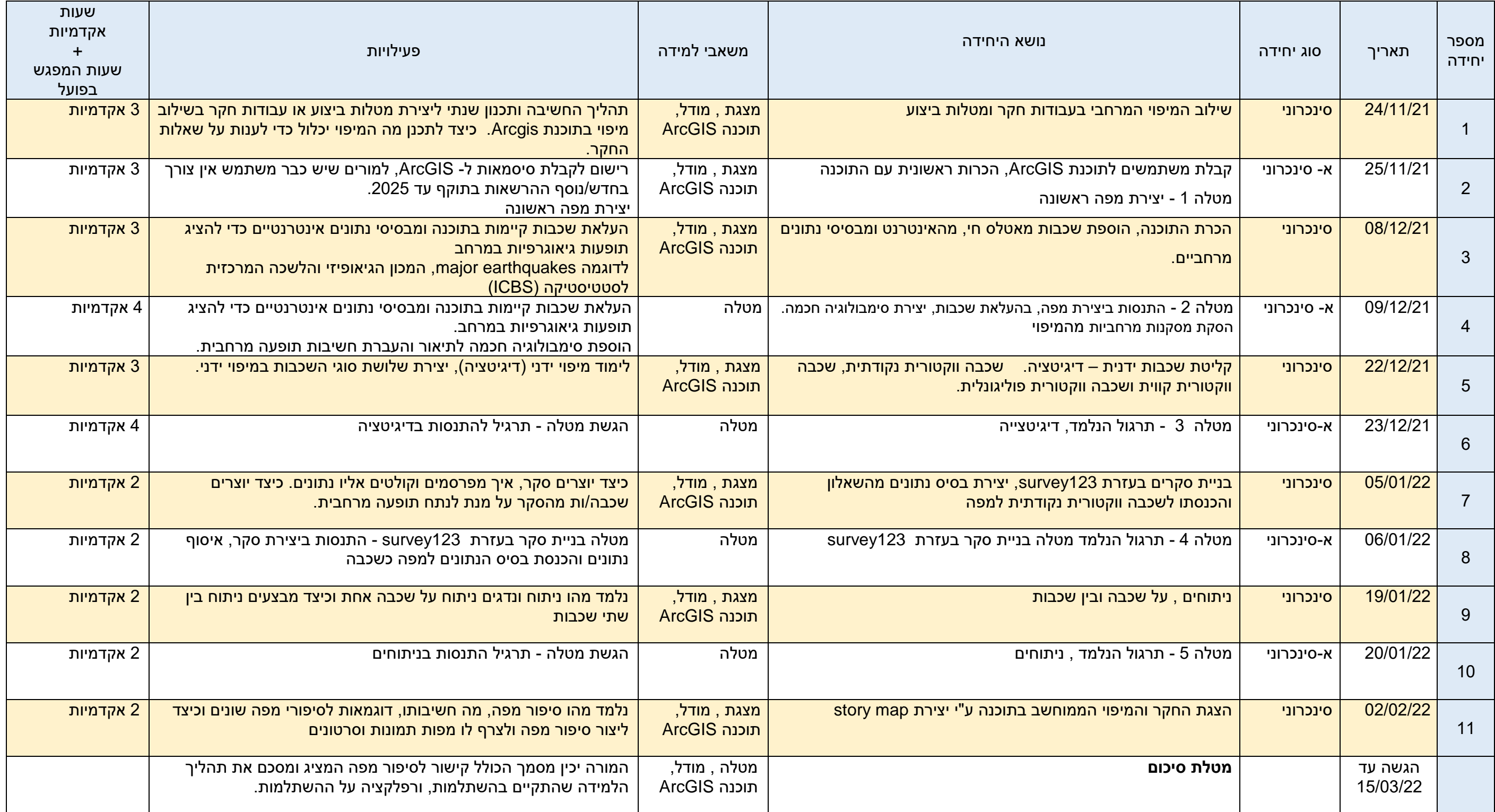

סה"כ שעות: 30

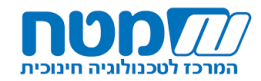

\*\*\*יתכנו שינויים בתכנית ההשתלמות. \*\*\*על המשתתפים להיות נוכחים בכל המפגשים שיתקיימו, ולבצע את המשימות המתוקשבות על מנת לקבל אישור השתתפות המוכר לגמול. \*\*\*משתלמים שייעדרו ממפגש סינכרוני יידרשו להגיש מטלה על מנת להשלים את המפגש שהחסירו.